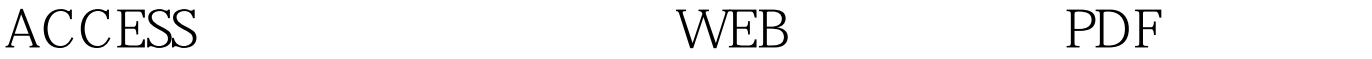

## https://www.100test.com/kao\_ti2020/181/2021\_2022\_ACCESS\_E5 \_85\_A5\_E9\_c97\_181007.htm WEB

 $\epsilon$ 

 $\mathcal{L}$ 

Internet

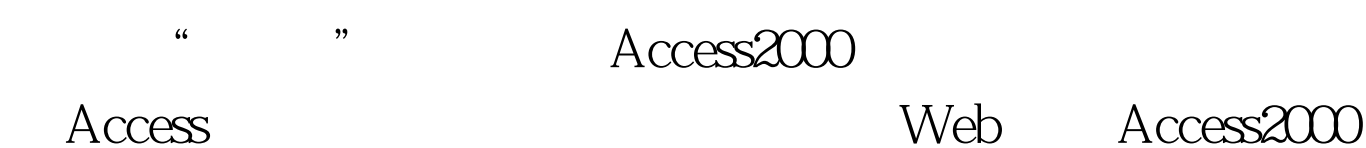

 $\rm Access$ 

## Internet

 $\frac{1}{\sqrt{2\pi}}$  $\mathcal{P}$ 

 $\epsilon$  $\frac{1}{\sqrt{2}}$  , which is the contract of the contract of the contract of the contract of the contract of the contract of the contract of the contract of the contract of the contract of the contract of the contract of the c

Access 100Test  $\sim$ www.100test.com